# **WA4IWL NEWSLETTER**

### www.earsradioclub.org

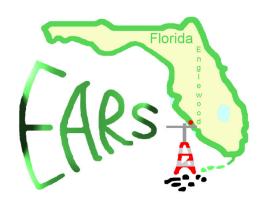

April, 2018

## President's Message

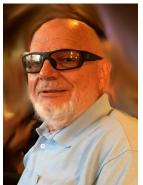

Herm - WA9LFQ

Next Meeting 7:00PM Tuesday April 10th

Englewood Chamber of Commerce 601 South Indiana Ave Englewood

Following the meeting there will be a workshop on EchoLink and IRLP

# Secretary's Report

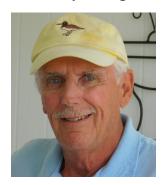

Ken Blackshaw W1NQT

ENGLEWOOD AMATEUR RADIO SOCIETY Minutes of the Meeting

March 13, 2018

Herman Hoffman, WA9LFQ, opened the meeting at 7:02 with the Pledge of Allegiance.

We had 26 members and no guests present for this meeting.

Secretary's Report – Joann Adamy, KC4WJ moved, 2nd by Doug Frazier, KC5ODR waived the reading of last month's minutes as published in the newsletter.

Treasurer's Report – Doug, KC5ODR moved, 2nd by John Babbitt, K2GQG, waived reading of the treasurers report as published in the newsletter.

CORRESPONDENCE: One dues check, passed to treasurer and one new membership form – passed to Mike Daly. FCC K8ONV notices passed to Victor Emmelkamp, Trustee.

### **COMMITTEE REPORTS:**

Sunshine – Jim Nelson, W4AII – reported that
Fred Grouell is scheduled to get his hip replaced
at the end of March. Mike Daly, K4MWD, let us
know that Steve Churchill, N9USZ, had been
hospitalized yesterday, with a circulatory problem
and should be home soon.

- RACES Jim Nelson, W4AII, There will be digital practice at Lemon Bay High School tomorrow (the 14th).
- Publicity Samier Djeralfia, N4HLN, gave us a thorough review of all the places our club info is being published.
- Testing Information is in the newsletter. Jon Pellant, W1JP, and Doug Frazier, KE5ODR, discussed the Community Emergency Response Team program and how they hoped to be offering a testing session for Technicians soon.
- DX Tom Hawes, WA3PRC, reported working lots of DX on 17 and 20, including Congo, Spratley Island, and a number of place we'd never heard of. Very positive!
- Hamfests Several members went to the Punta Gorda Hamfest last weekend.
- Repeater Jim Nelson and Herman Hoffman reported. Repeater Trustee is now Herman, WA9LFQ. Echolink is now active and being used.
- Field Day June 23 and 24th. Ray Magsby, KK4LGF, was not at the meeting but we are assuming everything is proceeding for that event.

OLD BUSINESS: Club Banners – I spoke with Sarah at the Boca Grande Lighthouse State Park to see if they might be out there, put away somewhere. She is going to phone me back tomorrow!! (I spoke to her again on Friday the 16th – they have not found our stuff.)

Our tee shirt supply is just about exhausted and Mike Daly has ordered more. Victor Emmelkamp commented the club needs to reimburse the original vendor for \$50 worth of tee shirts that we have.

NEW BUSINESS: Joann let us know that our club was founded 30 years ago, this month and showed us her 'Founding Member' card. We discussed the possibility of other current members being in that category. Perhaps Freeman Crosby?

Next meeting will be the April 10, 2018 – right here!

The meeting was adjourned at 7:57

Program: Jim Nelson, and Jon Pellant presented an interesting and informative program on how to use Echolink with the K8ONV repeater.

Respectfully submitted, Ken Blackshaw, Secretary

Interested in becoming an EARS member?

An application is located on the last page.

### Treasurer's Report

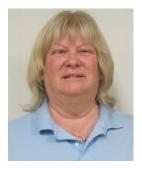

Joann Adamy KC4WJ

Report will be given at the meeting

### DX

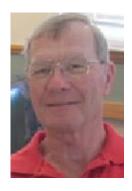

AS OF JAN. 21 2018 THE ARRL HAS ACCEPTED THE COUNTRY OF KOSOVO AS A DX ENTITY WITH THE CALL SIGN Z60. A GROUP ARRIVED IN KOSOVO AND ACTIVATED THE RADIO STATION Z60A AND OPERATED CLOSE TO THREE WEEKS AND MADE MANY CONTACTS

FROM THEN TO THE BEGINNING OF APRIL DX HAS BEEN GREAT. I NOTICED SEVERAL ASIAN COUNTRIES ON THE AIR BUT DID NOT HEAR THEM BUT OTHERS DID. I WAS ABLE TO WORK Z60 ON 20M CW AND 20M SSB, NOW I HAVE TO MAIL A QSL CARD TO MARTI

I DID HEAR 9M0W SPRATLY ISLAND ON 20M BUT WAS UNABLE TO MAKE A CONTACT AS WAS SUCH WITH 3D2EU ROTUMA ISLAND.

THE FOLLOWING ARE THE STATIONS I WORKED ON DIFFERENT DAYS BANDS AND MODE.

- JW2US BEAR ISLAND 20M CW,
- 3C3W EQUATORIAL GUINEA 15MCW 17MCW 17MSSB AND 20MSSB,
- 3C0W ANNABON ISLAND 15MCW AND 20MC.
- EASTER ISLAND 20M CW 12M CW 20M RTTY 17M SSB AND 15MCW,
- 3B8XF MAURITIUS 15M CW,
- 4B4B REVILLA GIGEDO 20M SSB AND 17M SSB,
- TN5R CONGO 17M SSB 20M SSB AND 15MSSB,
- TJ2TT CAMEROON 20M SSB 17M SSB 20M RTTY,
- TY7C BENIN 17M CW 20MCW 20M SSB

- 15M SSB AND 20M RTTY,
- PJ4NX BONAIR 20M SSB,
- 5Z4/LZ4NM KENYA 20M SSB.

# THEN WE FINISH EASTER SUNDAY AT 1PM WITH

- 7Q7EI MALAWI 17M CW AND
- 7X5QB ALGERIA 20M SSB AND 17M SSB

FOR YOU DIGITAL NUTS A LOT OF FT8 ON THE BANDS .

THE ABOVE SHOWS THE FUN YOU CAN HAVE CHASING DX, OH AND THE FRUSTRATIONS HOPE YOU ENJOYED

TOM WAPRC

### **LOCAL**

# The K8ONV repeater now does EchoLink and IRLP.

By: Ken W1NQT

Due to the efforts of Herman Hoffman, WA9LFQ, and Jim Nelson, W4AII, the K8ONV repeater now has IRLP (Internet Radio Linking Project) capability. This is one of the steps necessary in order to have our repeater accessible for EchoLink use.

What this means is that you may link into thousands of IRLP nodes from your two meter radio, simply by entering the node ID which is a four digit numeric code. Here is a link to the full index of available IDs. <a href="http://status.irlp.net/index.php?PSTART=3">http://status.irlp.net/index.php?PSTART=3</a>

This gives us great power but also needs to be used responsibly. Our repeater is public, and also has an emergency communications mission. So, whenever you want to try using IRLP, you should behave as you would when starting a net.

When we start our Tuesday 7 pm net, we always ask to see if there is any emergency use required of the repeater before starting the net. Do the same before starting IRLP.

Then it is good custom to announce you will be transmitting tones. How you do this depends on your radio, but on an Icom rig, you press a 'DTMF' button on your mike to put it into tone mode. Then you key the mike and press the numeric tone buttons to send out the ID. If you've done it correctly, you'll get a linking response.

This morning, using the web reference above, I entered '8662.' There is a pause and then you hear 'link 8662 active.' If you make a call, you will also be transmitting on the repeater in Port Elizabeth, South Africa. Between 9 and 10 local time, this is a busy repeater and I found myself talking to four ZS2 stations, two that were mobile in their cars on the way home from work.

Many repeaters are inactive, like ours is much of the time. So your call may not be answered. What you must do then is enter '73' on your tone pad to deactivate the link.

If you get in a QSO using this method, it is good protocol to periodically announce to anyone who might be listening locally what you are doing, and ask them to join in if they like. You should also offer to stop using IRLP if someone wants local use of the repeater, without this additional chatter.

So the K8ONV repeater's horizons have been greatly expanded. If you hear other stations talking on the repeater that are not local, maybe someone has left a link open. Wait for moment between transmissions and enter '73' on your tone pad and the link will drop.

If you try this function from time to time, you may discover other repeaters that are quite active and make many enjoyable QSOs like I did this morning.

### CLUB HISTORY

Last month Ken W1NQT wrote to Freemen Crosby W1NPR mentioning that at our last meeting Joann KC4WJ brought her membership card she got 30 years ago. He asked Freeman if he was also a "founding member". His response follows:

Hi Ken,

Memory getting fuzzy on names & details

Not sure about EARS, I know Don Spencer formed the group in the summer of 1988 and I probably didn't attend till I returned that winter, actually I think the club was seasonal (not sure on that)

Quite sure I attended at least the second meeting as the club was still in the formation stage, not sure the name had even been selected..

As I recall starting the club had been discussed for a while on Packet radio as that was big at the time, many of the local hams had moved to Packet from Teletype using John Fellon's

Teletype Terminals which were produced locally (I think down off San Casa before moving to river Rd.)

John had a teletype club which met at the bank at 776 & Dearborn St, I had attended that a few times and I think it was the nucleolus for EARS.

Those were great days, Lot's of activity, I ran both Teletype and Packet and had a bulletin board set up using AA4RE's program and wrote dozens of servers for it.

I know I was a charter member of the Barnstable Radio Club (still very active) as I was president for it's first 7-8 years.

73/Free W1NPR

### **Hamfests**

HAMFEST/CONVENTION
04/14/2018 | TARCFest XLI

Location: Tampa, FL Type: ARRL Hamfest

Sponsor: Tampa Amateur Radio Club Website: http://www.hamclub.org

**RACES:** Communications Training Nets are held on the last Wednesday and Thursday of each month. The Wednesday night Emergency Communications Information Net begins at 8 PM on 146.745.(-)MHZ with a PL of 136.5

### QCWA Chapter 53 Meeting:

Suncoast Chapter 53 meets October through May at Denny's 3701 Bee ridge Road, Sarasota at 11:00 AM the first Monday of the month. Cost is \$13/person. Chapter dues are \$5/year. June through September, members have lunch on the same schedule at the Hibachi Grill Buffet, 549 US 41 Bypass, Venice.

Snowbird Net: Net is twice daily; first on 14.317 MHz at 10:00AM and on 7.233+- MHz at 7:00 P.M.

Connecticut Connection Net: Net is twice daily at 8:00 A.M. on 14.343+- MHz and at 6:40 P.M. on 7.184+- MHz.

PA/Florida Connection Net: Net is twice daily at 8:00 -9:00A.M. on 14.340 MHz and at 6:30-7:00 P.M. on 7.233 MHz.

### Two Meter Nets

EARS 146.865 PL 136.5 Tuesday 7:00 p.m.
NPARC 147.120 Tuesday 8:00 p.m.
CARS 146.745 - Daily 8:30 a.m.
TARC 444.100 +5MHZ PL 100 Tuesday 7:30 pm.
TARC 146.805 - PL 100 Thursday 7:30 pm.
PRRA 146.255 - Sunday 8:00 p.m.
NI4CE 145.430 - Daily 8:30 p.m WCF ARRL Traffic net

#### **TESTING**

Use this link to search ARRL for a site near you:

http://www.arrl.org/find-an-amateur-radio-license-exam-session

## Port Charlotte FL 33952-2551

**EXAM SESSION** 

02/15/2018 (3<sup>rd</sup> Thursday each month)

Sponsor: SCARE

Date: April 19, 2018

Time: 7:00 PM (Walk-ins allowed)

Contact: Gino J. Ferranti

(941) 629-7933

Email: ke4tjo@arrl.net

VEC: ARRL/VEC

Location: Port Charlotte United Methodist Church

21075 Quesada Ave

Port Charlotte FL 33952-2551

### Food and Fellowship

Denny's – Englewood, SR 776 and Placida Rd (next to Bay Harbor Ford) : 7:00 AM every Tuesday

Punta Gorda ELKS lodge, Shore Drive in Punta Gorda, 11:00 AM Every Friday.

Denny's Restaurant, corner of RT 41 and RT 776 in Murdock, 7:30 AM Every Saturday IHOP Punta Gorda, diagonally across RT 41 from the Police and Fire Station and directly across Grace St. from the Golden Corral. 1145 Am Wednesday.

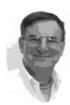

From the Editor

Hope to see you Tuesday

# Englewood Amateur Radio Society Membership Application

| Name:                            |                         | _CallSign    | Class             |
|----------------------------------|-------------------------|--------------|-------------------|
| Local Address:                   | City:                   |              | Zip Code:         |
| Local Phone:                     | Cell Phone:             | <u></u>      |                   |
| Email:                           |                         |              |                   |
| Secondary Address:               | City/State :            |              | Zip Code:         |
| Spouse's Name:                   | ARRL Member: Yes/No     |              |                   |
| Please check activity interests: | Field Day Contesting: _ | RFI/TVI      | VE Testing:       |
| Training: Technical:             | Computers: Packet       | Publicity:   | _ Special Events: |
| Single Membership: \$15.00       | per year Family Me      | mbership: \$ | 18.50 per year    |
| Give to Treasurer or             | Mail to: E.A.R.S. PO    | ) Box 572 Er | alewood, FL 34295 |